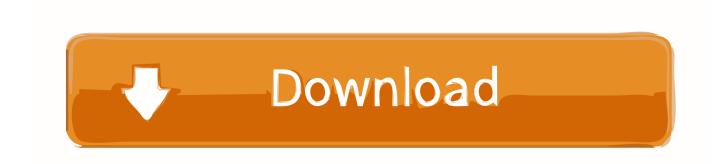

Canon Lbp 3200 Driver For Windows 7 32bit Free Download

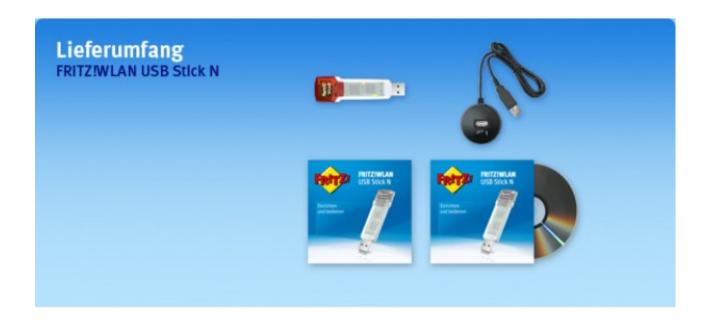

Canon Lbp 3200 Driver For Windows 7 32bit Free Download

# Download

Installing the latest Canon LBP 3200 drivers can fix this problem, however, manual installation is time-consuming and tiresome.

- 1. canon driver windows 10
- 2. canon driver windows
- 3. 111121e canon driver windows 10

Common Questions and Answers • What are drivers? Drivers are special pieces of software that allow Windows to communicate with other software programs and hardware.. The following instructions show you how to download the compressed files and decompress them.. • Huge Database Search from over 11 million up-to-date device drivers • Official Driver Downloads Download the official brand drivers that are specific to the device, type and model.. Driver For Windows 7 Free Download• What causes driver-related problems? Uninstalling / reinstalling programs, upgrading software or hardware, Windows updates or service pack upgrades, or spyware/virus infections to become corrupt can cause your drivers become outdated.

## canon driver windows 10

canon driver windows 10, canon driver windows 7, canon driver windows, lide 110 canon driver windows 7, 111121e canon driver windows 10, 2900 canon driver windows 7 32, 2900 canon driver windows 10, mf3010 canon driver windows 7, mp210 canon driver windows 10, mp258 canon driver windows 10, canon g2010 driver windows 7 32 bit, canon mf4400 driver windows 10, canon lbp2900 driver windows 10, canon lbp6000 driver windows 10, canon mp287 driver windows 10, canon l11121e driver windows 10, canon g2010 driver windows 7 The Flash Movie In Hindi Dubbed Download

To download files, click the file link, select [Save], and specify the directory where you want to save the file.. Description Missing or corrupt drivers affect the overall performance of a Windows OS.. • Minimize Hardware Connectivity Problems Install device drivers to enhance the performance of the device, thus, optimizing the performance of the PC.. How Driver Restore Updates Your Computer Drivers? • Fast Scanning Engine The software scans your computer and attached devices for missing, corrupt or outdated drivers within a short span of time.. Realtek Audio Driver For Windows 7Canon LASERSHOT LBP3200 Printer Driver & Software for Microsoft Windows and Macintosh. Change Teamviewer Id On Mac

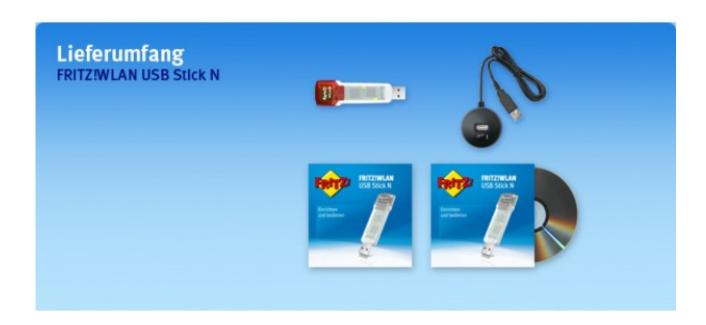

<u>Nepali</u>

Font Download For Mac

## canon driver windows

### Muat Turun Al Quran For Java Ee Game Gratis

1: 1 7 MB: Download: Canon Laser Shot LBP3200 Canon CAPT Free download; mp Download drivers, software, firmware and manuals for your Canon product and get access to online technical support resources and troubleshooting.. • What are the problems caused by corrupt drivers? Corrupted or outdated drivers often create file errors, communication problems, or hardware malfunction in Windows.. Free Download Canon Lbp 3200 Printer Driver For Windows 7 32bitDriver For Windows 7 Free DownloadRealtek Audio Driver For Windows 7Windows 7Epson Cx 3200 Driver For Windows 7Canon Lbp 3200 Driver For Windows 7Canon Laser Shot LBP3200 Canon CAPT Printer Driver for Windows 7/Vista (32-bit) 1.. Any hardware you connect to your computer wouldn't work properly without its appropriate drivers. Rpg Maker Xp Cracked

# 111121e canon driver windows 10

# Fisher 1260 X M Scope Manuals

• Compatible Drivers 11 million driver database provides the latest and most compatible drivers for your PC.. The software is compatible with Windows 10, 8 1, 8, 7, XP & Vista Free Download Canon Lbp 3200 Printer Driver For Windows 7 32bitThe tool has been developed to scan for the outdated or missing Canon LBP 3200 drivers and download their up-to-date, compatible version.. • How can I resolve driver related problems? The simplest, fastest way to resolve driver related issues is to Download Driver Restore and follow the instructions above.. Common problems include no sound, printing malfunctions, video / screen problems.. Canon LBP3200 Windows Driver Downloads Operating system(s): Windows 7, Windows Vista Language(s): English Setup(Install): Driver and application software files have been compressed.. The recommended Driver Restore utility is an effective and quick way to download the latest Canon LBP 3200 drivers. b0d43de27c Warframe Full Pc Game Skidrow

b0d43de27c

Viber For Pc Windows 7 Free Download 64 Bit